An dieser Stelle sollte von vorne herein klar sein, dass es kein direktes Upgrade von einem invis-Classic auf einen invis-AD gibt und geben kann. Es gibt aber eine Reihe von Möglichkeiten Daten aus einer alten in eine neue Installation zu migrieren. Die nachfolgenden Beschreibungen beschreiben die ersten beiden Punkte der vorangegangenen Liste. Punkt 3 der Liste ist dabei Teil des nachfolgenden Kapitels.

From: <https://wiki.invis-server.org/>- **invis-server.org**

Permanent link: **[https://wiki.invis-server.org/doku.php?id=invis\\_server\\_wiki:upgrade:classic-to-ad&rev=1493546090](https://wiki.invis-server.org/doku.php?id=invis_server_wiki:upgrade:classic-to-ad&rev=1493546090)**

Last update: **2017/04/30 09:54**

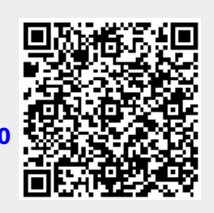